# **COMP 322: Fundamentals of Parallel Programming**

#### **Lecture 8: Map Reduce**

**Instructors: Vivek Sarkar, Mack Joyner Department of Computer Science, Rice University {vsarkar, mjoyner}@rice.edu**

**http://comp322.rice.edu**

**COMP 322 Lecture 8 27 January 2017**

#### **Worksheet #7 solution: Associativity and Commutativity**

**Recap:** 

**A binary function f is** *associative* **if f(f(x,y),z) = f(x,f(y,z)). A binary function f is** *commutative* **if f(x,y) = f(y,x).** 

**Worksheet problems:**

**1) Claim: a Finish Accumulator (FA) can only be used with operators that are**  *associative and commutative.* **Why? What can go wrong with accumulators if the operator is non-associative or non-commutative?**

**You may get different answers in different executions if the operator is nonassociative or non-commutative e.g., an accumulator can be implemented using one "partial accumulator" per processor core.**

**2) For each of the following functions, indicate if it is associative and/or commutative.** 

**a) f(x,y) = x+y, for integers x, y, is associative and commutative**

**b) g(x,y) = (x+y)/2, for integers x, y, is commutative but not associative**

㱺 *Incorrect answers found in some worksheets: Associative / Both / Neither*

**c) h(s1,s2) = concat(s1, s2) for strings s1, s2, e.g., h("ab","cd") = "abcd", is associative but not commutative** 

㱺 *Incorrect answers found in some worksheets: Commutative / Neither*

#### **Streaming data requirements have skyrocketed**

- **AT&T processes roughly 30 petabytes per day through its telecommunications network**
- **Google processed roughly 24 petabytes per day in 2009**
- **Facebook, Amazon, Twitter, etc, have comparable throughputs**
- **Two Sigma maintains over 100 teraflops of private computing power, continuously computing over 11 petabytes of quantitative data**
- **In comparison, the IBM Watson knowledge base stored roughly 4 terabytes of data when winning at Jeopardy**

**COMP 322, Spring 2017 (V. Sarkar, M. Joyner)**

X

### **Parallelism enables processing of big data**

- **Continuously streaming data needs to be processed at least as fast as it is accumulated, or we will never catch up**
- **The bottleneck in processing very large data sets is dominated by the speed of disk access**
- **More processors accessing more disks enables faster processing**

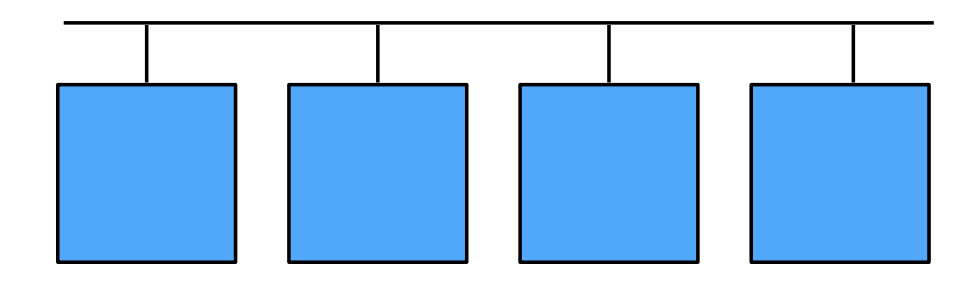

**3**

#### **Parallelism enables "Cloud Computing" as a Utility**

- **Offers computing, storage, communication at pennies per hour** 
	- *Leverage Parallelism to Achieve Energy-Efficient High Performance*
- **No premium to scale:**
	- **1000 computers @ 1 hour**
	- **= 1 computer @ 1000 hours**
- **Illusion of infinite scalability to cloud user**
	- **As many computers as you can afford**
- **Leading examples: Amazon Web Services (AWS), Google App Engine, Microsoft Azure** 
	- **Economies of scale pushed down datacenter costs by factors of 3-8X**
	- **Traditional data centers utilized 10% 20%**
	- **Make profit offering pay-as-you-go use service at less than your costs for as many computers as you need**
	- **Strategic capability for company's needs**
- **Challenge: portable and scalable parallelism at cloud scale** 
	- **One solution: leverage functional programming with MapReduce pattern**

**5**

**COMP 322, Spring 2017 (V. Sarkar, M. Joyner)**

#### **MapReduce Pattern**

- **Apply Map function f to user supplied record of keyvalue pairs**
- **Compute set of intermediate key/value pairs**
- **Apply Reduce operation g to all values that share same key to combine derived data properly**

—**Often produces smaller set of values**

• **User supplies Map and Reduce operations in functional model so that the system can parallelize them, and also re-execute them for fault tolerance**

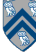

X

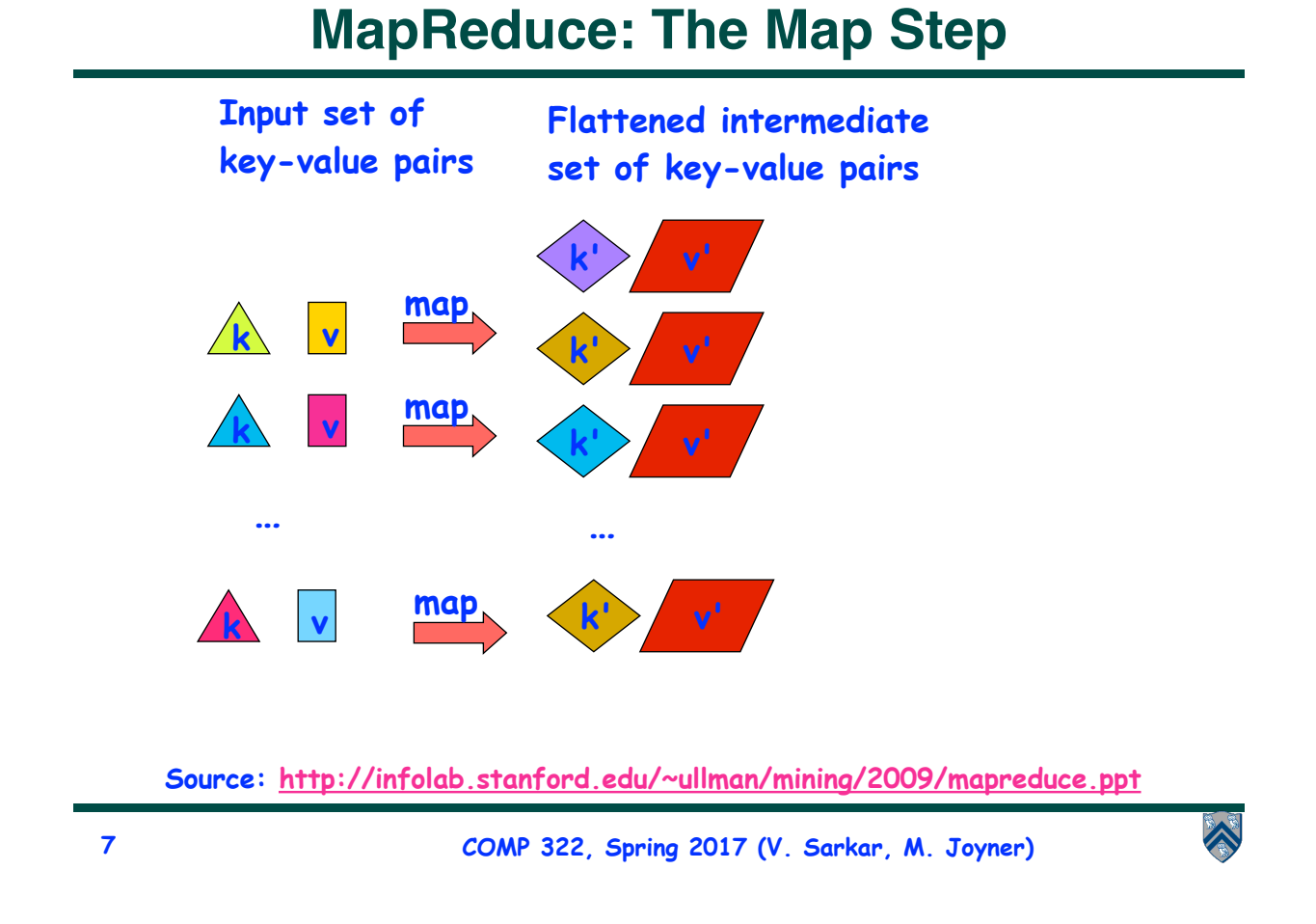

# **MapReduce: The Reduce Step**

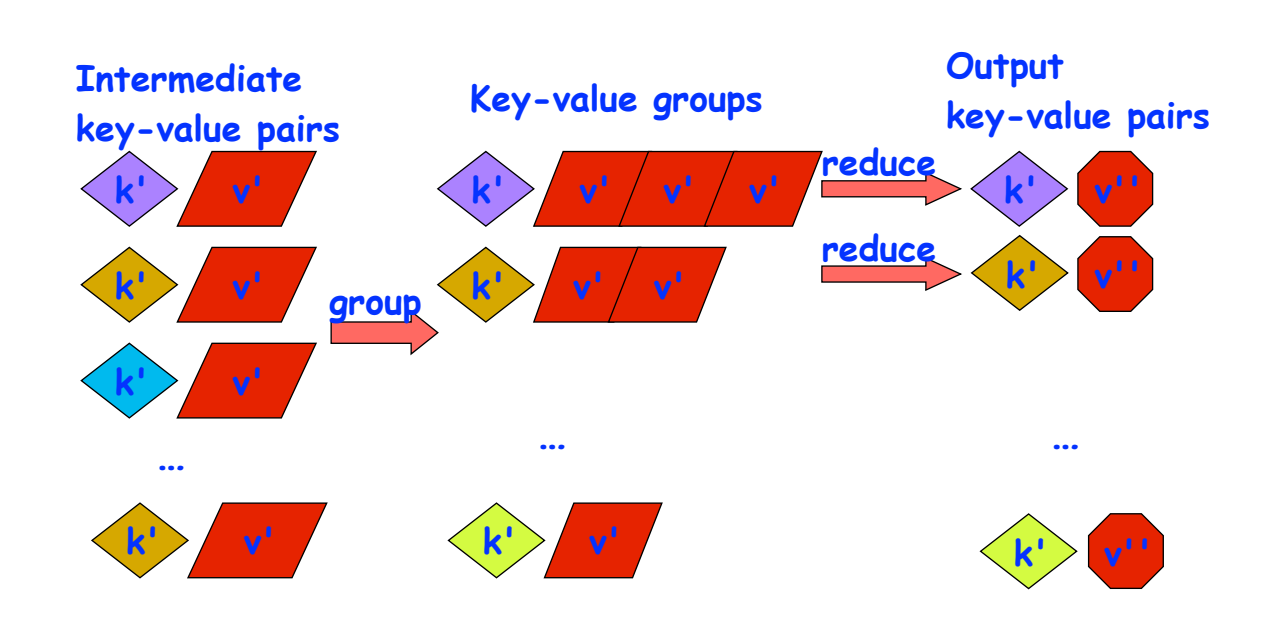

**Source: http://infolab.stanford.edu/~ullman/mining/2009/mapreduce.ppt**

- **Input set is of the form {(k1, v1), . . . (kn, vn)}, where (ki, vi) consists of a key, ki, and a value, vi.** 
	- **• Assume that the key and value objects are immutable, and that equality comparison is well defined on all key objects.**
- **Map function f generates sets of intermediate key-value pairs, f(ki,vi) = {(k1′ ,v1′),...(km′,vm′)}. The kj′ keys can be different from ki key in the in of the map function.** 
	- **• Assume that a flatten operation is performed as a postpass after the map operations, so as to avoid dealing with a set of sets.**
- **Reduce operation groups together intermediate key-value pairs, {(k′, vj′)} with the same k', and generates a reduced keyvalue pair, (k′,v′′), for each such k', using reduce function g**

**COMP 322, Spring 2017 (V. Sarkar, M. Joyner)**

### **Google Uses MapReduce For …**

- **Web crawl: Find outgoing links from HTML documents, aggregate by target document**
- **Google Search: Generating inverted index files using a compression scheme**
- **Google Earth: Stitching overlapping satellite images to remove seams and to select high-quality imagery**
- **Google Maps: Processing all road segments on Earth and render map tile images that display segments**
- **More than 10,000 MR programs at Google in 4 years, run 100,000 MR jobs per day (2008)**

X

**9**

- **Apache Hadoop now dominates use of the MapReduce framework**
- **Often, Hadoop map and reduce functions are** *no longer written directly* 
	- **•** *Instead, a user writes a query in a very high level language and uses another tool to compile the query into map/reduce functions!* 
		- **Hive** *(another Apache project) compiles SQL queries into map/reduce*
		- **Pig** *(yet another Apache project) compiles direct relational algebra into map/reduce*

**COMP 322, Spring 2017 (V. Sarkar, M. Joyner)**

X

A

# **MapReduce: State of Practice**

- **Eventually, users started realizing that a much larger class of algorithms could be expressed as an iterative sequence of map/ reduce operations** 
	- **• Many machine learning algorithms fall into this category**
- **Tools started to emerge to enable easy expression of multiple map/ reduce operations, along with smart scheduling**
- **Apache Spark: General purpose functional programming over a cluster** 
	- **• Caches results of map/reduce operations in memory so they can be used on subsequent iterations without accessing disk each time**
	- **• Tends to be 10-100 times faster than Hadoop for many applications**

**11**

# **MapReduce Execution**

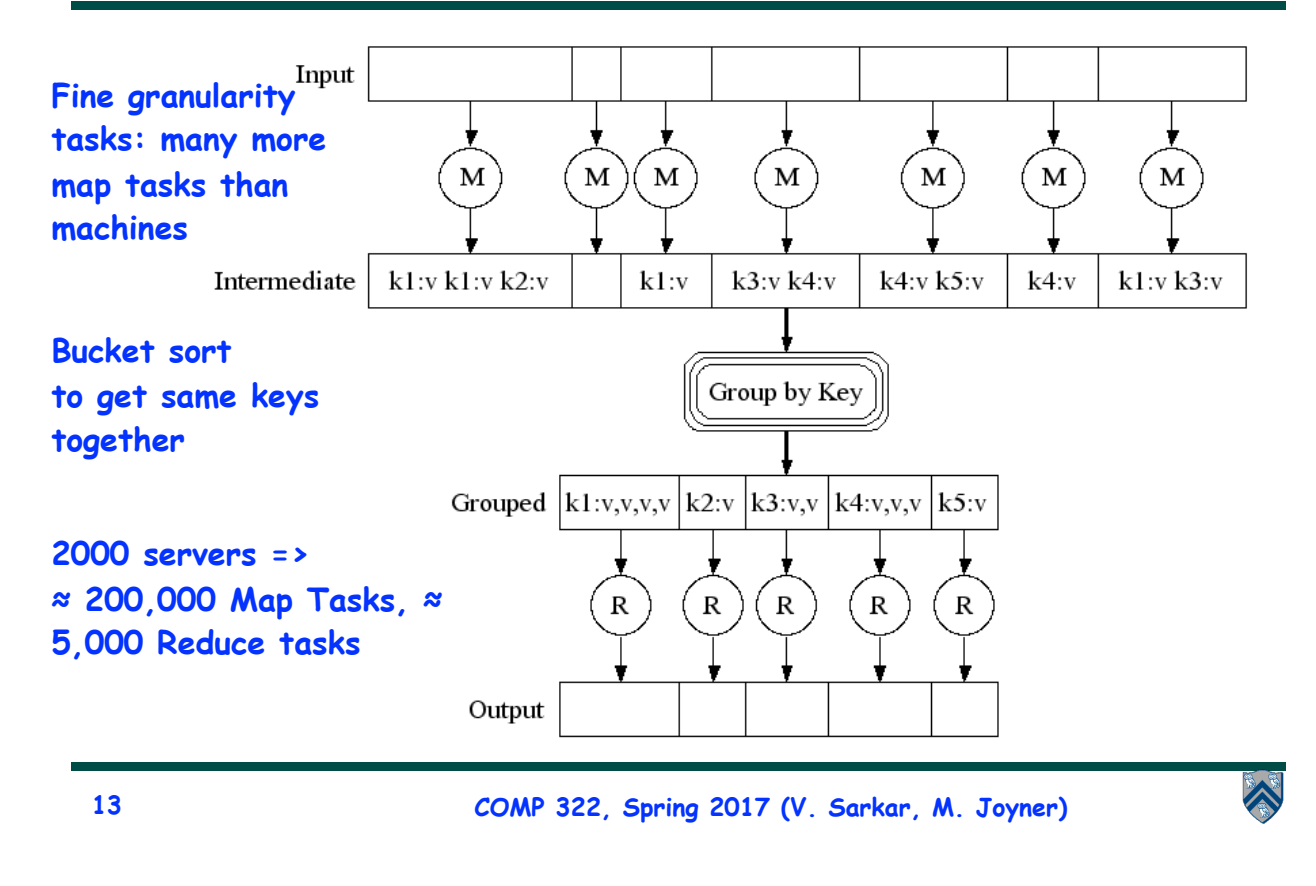

# **WordCount example**

**In: set of words**

**Out: set of (word,count) pairs**

**Algorithm:**

- **1. For each in word W, emit (W, 1) as a key-value pair (map step).**
- **2. Group together all key-value pairs with the same key (reduce step).**
- **3. Perform a sum reduction on all values with the same key(reduce step).**
- **All map operations in step 1 can execute in parallel with only local data accesses**
- **Step 2 may involve a major reshuffle of data as all key-value pairs with the same key are grouped together.**
- **Step 3 performs a standard reduction algorithm for all values with the same key, and in parallel for different keys.**

# **PseudoCode for WordCount**

```
1. <String, Integer> map(String inKey, String inValue):
2. // inKey: document name
3. // inValue: document contents
4. for each word w in inValue:
5. emitIntermediate(w, 1) // Produce count of words
6.
7. <Integer> reduce(String outKey, Iterator<Integer> values):
8. // outKey: a word
9. // values: a list of counts
10. Integer result = 0
11. for each v in values:
12. result += v // the value from map was an integer
13. emit(result)
```

```
15
```
**COMP 322, Spring 2017 (V. Sarkar, M. Joyner)**

#### **Example Execution of WordCount Program**

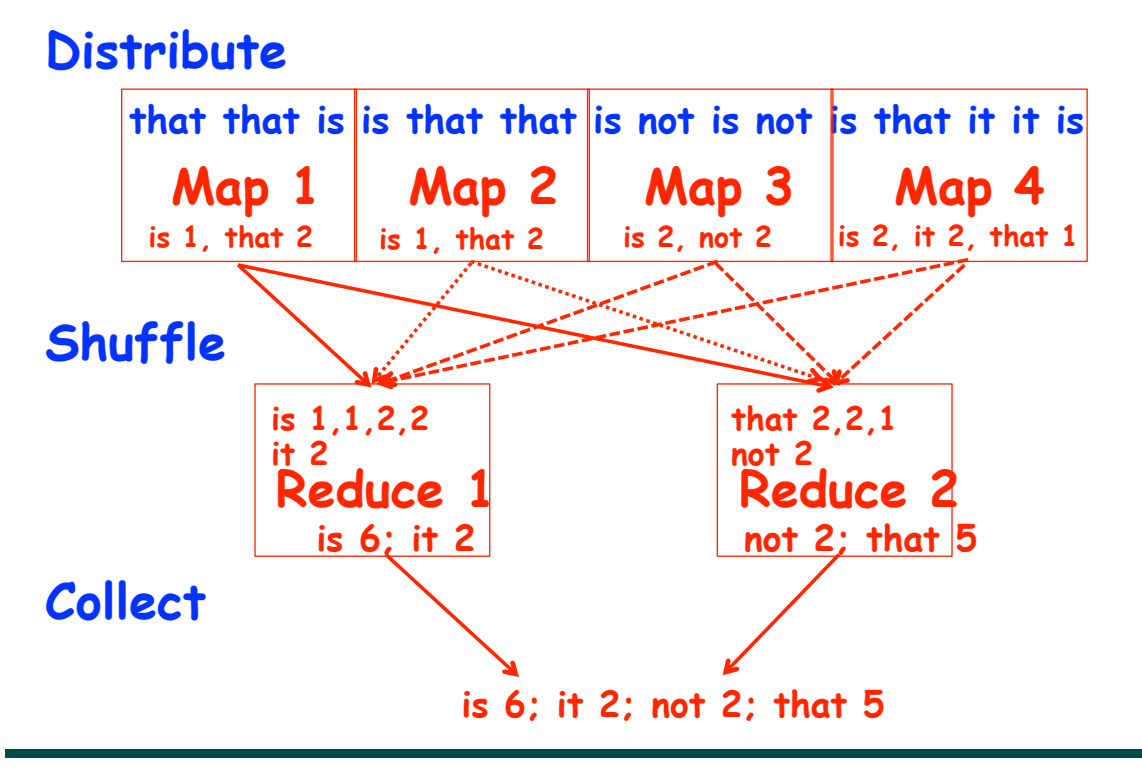